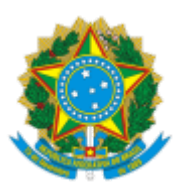

## MINISTERIO DA EDUCAÇÃO FUNDAÇÃO UNIVERSIDADE FEDERAL DE RONDÔNIA COMISSÃO DE MONITORIA ACADÊMICA

## Comunicado nº 41/2022/CMA/PROGRAD

## Assunto: **Divulgação do resultado final seletivo pela Comissão de Monitoria Acadêmica.**

Após o período de análise, a Comissão de Monitoria Acadêmica, instituída pelas Portarias nº 31/2022/PROGRAD/UNIR, de 22 de novembro de 2022, divulga o **resultado final dos processos seletivos realizados nos departamentos acadêmicos,** que atenderam todos os requisitos solicitados na homologação parcial.

Informamos que o período de confirmação de oferta das disciplinas pelo departamento e entrega dos comprovantes de matrícula dos alunos selecionados 2022.2 será nos dias 20 a 24/01/2023 conforme conta no cronograma da monitoria.

As atividades do programa poderão ser iniciadas a partir do dia 31/01/2023 de acordo com o Cronograma. A Coordenação de Programas da PROGRAD solicita aos departamentos acadêmicos que providenciem juntamente com os novos monitores o cadastro de usuário externo do SEI para assinatura dos Termos de Compromissos e demais documentações inerentes ao programa.

Atenciosamente,

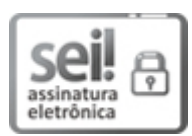

Documento assinado eletronicamente por **EDNA COELHO DE ALMEIDA**, **Membro da Comissão**, em 14/12/2022, às 10:48, conforme horário oficial de Brasília, com fundamento no art. 6º, § 1º, do Decreto nº 8.539, de 8 de [outubro](http://www.planalto.gov.br/ccivil_03/_Ato2015-2018/2015/Decreto/D8539.htm) de 2015.

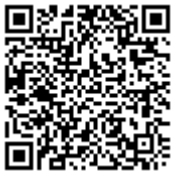

A autenticidade deste documento pode ser conferida no site http://sei.unir.br/sei/controlador\_externo.php? [acao=documento\\_conferir&id\\_orgao\\_acesso\\_externo=0,](http://sei.unir.br/sei/controlador_externo.php?acao=documento_conferir&id_orgao_acesso_externo=0) informando o código verificador **1190233** e o código CRC **1D80827D**.

**Referência:** Processo nº 23118.005613/2022-35 SEI nº 1190233

Criado por 65110366268, versão 4 por 65110366268 em 13/12/2022 15:31:33.